# **BAB III**

# **PERANCANGAN ANTENA DAN METODOLOGI PENGUKURAN**

# **3.1. UMUM**

Pada bagian ini akan dirancang antena mikrostrip *patch* segiempat *planar array* 4 elemen dengan pencatuan *aperture coupled,* yang dapat beroperasi pada frekuensi 2,3 GHz (2,3 – 2,4 GHz) untuk diaplikasikan pada terminal *user* (CPE) dari teknologi WiMAX.

Secara umum, perancangan antena ini dapat dikelompokkan atas 2 tahapan. Tahapan pertama adalah perancangan antena mikrostrip *patch* segiempat elemen tunggal. Kegiatan yang dilakukan pada tahapan ini adalah penentuan frekuensi resonansi yang diinginkan, penentuan spesifikasi substrat yang akan digunakan, penentuan dimensi *patch* antena dan *slot* pada bidang pentanahan, serta penentuan dimensi saluran pencatunya. Hasil yang diperoleh dari tahapan pertama selanjutnya dilanjutkan pada tahapan kedua. Pada tahapan ini, empat buah *patch* elemen tunggal disusun dengan konfigurasi *planar array* sehingga menghasilkan antena mikrostrip *patch* segiempat *planar array* 2x2 (4 elemen).

Jenis antena mikrostrip yang dirancang adalah antena dengan *patch* berbentuk segiempat dengan teknik pencatuan *aperture-coupled*. Keuntungan rancangan ini adalah bentuk *patch* yang sederhana dan mudah proses fabrikasinya serta teknik pencatuan yang dapat menghasilkan *bandwidth* yang lebar sehingga mampu memenuhi spesifikasi yang dibutuhkan.

# **3.2. PERLENGKAPAN YANG DIGUNAKAN**

Peralatan yang digunakan dalam perancangan ini terdiri dari perangkat keras dan perangkat lunak. Perangkat lunak digunakan untuk melakukan simulasi dan untuk mengetahui karakteristik antena yang dirancang. Sedangkan perangkat keras digunakan untuk alat pensimulasi, fabrikasi dan pengukuran.

#### **3.2.1. Perangkat Lunak**

- a. *Microwave Office 2004 V.6.51*, program ini sangat membantu dalam perancangan. Dengan bantuan progam ini, rancangan fisik antena mikrostrip dapat dimodelkan dan disimulasikan serta dapat dilihat parameter hasilnya seperti impedansi input, VSWR, *return loss*, pola radiasi dan frekuensi kerja.
- b. *TXLine 2003*, digunakan untuk menentukan impedansi karakteristik dan lebar saluran dari saluran mikrostrip.
- c. *Microsoft Excel 2003*, perangkat lunak ini digunakan untuk mengolah data hasil simulasi dan hasil pengukuran.
- d. *Microsoft Visio 2003*, digunakan untuk melakukan visualisasi desain perancangan dan juga berbagai macam visualisasi yang digunakan dalam tesis ini.

#### **3.2.2. Perangkat Keras**

- a. *Network Analyzer Hewlett Packard* 8753E (30 KHz-6GHz), yang digunakan untuk mengukur karaktristik antena, seperti *return loss*, VSWR, impedansi masukan, *bandwidth*, frekuensi resonansi, dan pola radiasi.
- b. *Power Meter Anritsu* ML83A dan *Power Sensor Anritsu* MA72B, yang digunakan untuk mengukur daya keluaran absolut.
- c. Kabel *coaxial* 50 Ohm untuk pencatu.
- d. Substrat mikrostrip FR4 (evoksi).
- e. *Probe* dan konektor dengan impedansi karakteristik 50 Ohm.
- f. *Spacer* dan baut yang terbuat dari bahan plastik.

#### **3.3. PERANCANGAN** *PATCH* **SEGIEMPAT ELEMEN TUNGGAL**

#### **3.3.1. Diagram Alir Perancangan Elemen Tunggal**

Pada perancangan *patch* segiempat elemen tunggal ini terdapat beberapa tahapan yang diawali dengan menentukan frekuensi kerja yang diinginkan beserta spesifikasi yang akan dicapai. Selanjutnya menentukan jenis substrat yang akan digunakan. Dalam pemilihan jenis substrat haruslah mempertimbangkan kesesuaian antara karakteristik substrat dengan spesifikasi antena yang akan dirancang, hal ini bertujuan untuk mendukung di dalam mendapatkan hasil yang diinginkan. Sebelum proses simulasi dilakukan, terlebih dahulu menentukan parameter-parameter dari antena yaitu dimensi *patch*, lebar saluran pencatu, dan dimensi *slot aperture* dengan menggunakan peralatan bantu ataupun persamaan yang telah dibahas pada bab sebelumnya. Dan pada proses simulasi, dimungkinkan untuk memodifikasi beberapa parameter yang telah ditentukan untuk mendapatkan hasil yang dibutuhkan, diantaranya adalah dengan mengatur lebar *patch* atau dimensi *slot aperture* yang umumnya dapat mengatur frekuensi resonansi menjadi lebih tinggi atau lebih rendah. Sedangkan pengaturan lebar atau panjang saluran pencatu, umumnya dilakukan untuk mendapatkan nilai VSWR atau *return loss* yang diinginkan.

Tujuan dari perancangan ini adalah untuk mendapatkan sebuah elemen tunggal dengan dimensi *patch*, dimensi *slot aperture*, dan dimensi pencatu yang optimal yaitu mampu memberikan nilai VSWR  $\leq 1.5$  atau *return loss*  $\leq$  -14 dB pada rentang frekuensi 2,3-2,4 GHz (*bandwidth* = 100 MHz). Gambar diagram alir dari proses perancangan antena mikrostrip *patch* segiempat elemen tunggal ini dapat dilihat pada Gambar 3.1.

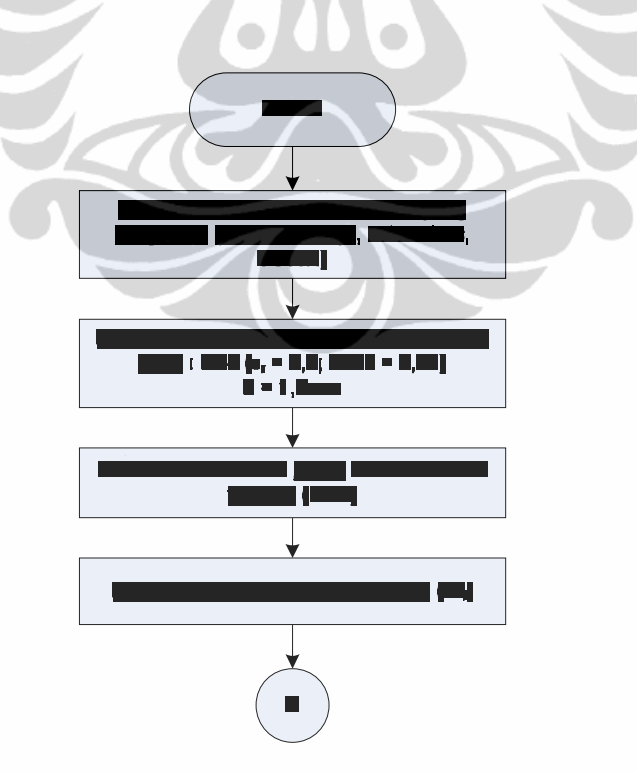

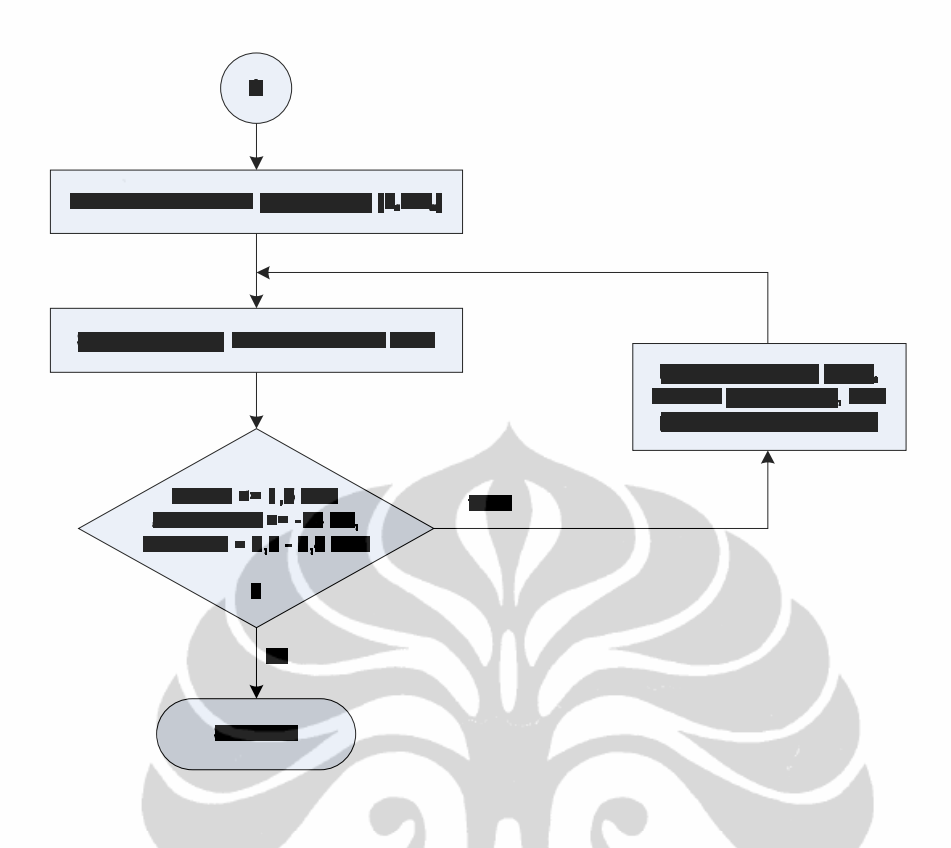

Gambar 3.2. Diagram alir perancangan *patch* elemen tunggal

# **3.3.2. Menentukan Karakteristik Antena**

Pada rancangan antena ini, diinginkan mampu bekerja pada frekuensi 2,3- 2,4 GHz. Hal ini berarti, frekuensi resonansinya adalah 2,3-2,4 GHz dengan frekuensi tengah 2,35 GHz. Frekuensi tengah resonansi ini, selanjutnya akan menjadi nilai parameter frekuensi dalam menentukan parameter-parameter lainnya seperti dimensi *patch*, lebar saluran pencatu, dan dimensi *slot aperture*. Pada rentang frekuensi kerja tersebut (2,3-2,4 GHz), diharapkan antena memiliki parameter VSWR  $\leq 1.5$  atau *return loss*  $\leq$  -14 dB.

#### **3.3.3. Jenis Substrat yang Digunakan**

Dalam pemilihan jenis substrat sangat dibutuhkan pengetahuan tentang spesfikasi umum dari susbtrat tersebut, kualitasnya, ketersediannya, dan yang tidak kalah penting adalah harga atau biaya yang harus dikeluarkan untuk mendapatkannya, karena akan mempengaruhi nilai jual ketika akan dipabrikasi secara massal untuk dipasarkan.

Jenis substrat yang digunakan pada perancangan antena ini adalah substrat jenis FR4 (evoksi) dengan ketebalan 1,6 mm. Adapun parameter substrat dapat dilihat pada Tabel 3.1 berikut.

| Jenis Substrat                                 | FR4 (evoksi)     |
|------------------------------------------------|------------------|
| Konstanta Dielektrik Relatif $(\varepsilon_r)$ | 44               |
| Dielectric Loss Tangent ( $\tan \delta$ )      | 0.02             |
| Ketebalan Substrat (h)                         | $1.6 \text{ mm}$ |

Tabel 3.2. Spesifikasi substrat yang digunakan

## **3.3.4. Perancangan Dimensi Patch Segiempat Elemen Tunggal**

Antena yang akan dirancang pada penelitian ini adalah antena mikrostrip dengan frekuensi kerja 2,3 GHz (2,3-2,4 GHz). Untuk perancangan awal dari dimensi antena digunakan perhitungan pada antena mikrostrip dengan *patch* berbentuk persegi panjang seperti yang telah dijelaskan di dalam Bab 2 yaitu pada Persamaan (2-14) hingga (2-18). Dari perhitungan tersebut yang berdasarkan spesifikasi substrat yang akan digunakan, diperoleh panjang dan lebar *patch* masing-masing adalah 28,935 mm dan 38,846 mm. Untuk menyesuaikan *grid* pada perangkat lunak *Microwave Office 6.51* maka panjang (L) dan lebar *patch* (W) dibulatkan menjadi 29 mm dan 39 mm.

#### **3.3.5. Perancangan Lebar Saluran Pencatu**

Saluran pencatu yang digunakan pada perancangan diharapkan mempunyai atau paling tidak mendekati impedansi masukan sebesar 50 Ω. Untuk mendapatkan nilai impedansi tersebut dilakukan pengaturan lebar dari saluran pencatu dengan menggunakan program *TXLine 2003*. Tampilan dari program *TXLine 2003* untuk mencari lebar catuan agar mempunyai impedansi 50 Ω dapat dilihat pada Gambar 3.2.

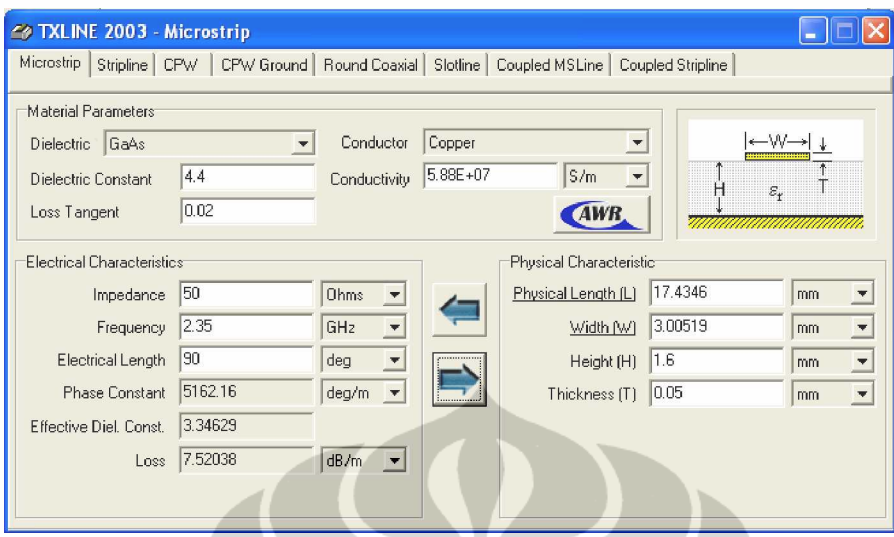

Gambar 3.2. Tampilan program *TXLine 2003* untuk mencari lebar saluran pencatu agar mempunyai impedansi 50 Ω.

Pada Gambar 3.2, dengan memasukkan karakteristik impedansi yang diinginkan dan parameter substrat yang digunakan, maka program ini akan secara otomatis menampilkan besar lebar dari saluran pencatu agar menghasilkan nilai impedansi yang diinginkan tersebut. Melalui perangkat lunak *TXLine 2003* ini diperoleh bahwa untuk menghasilkan impedansi 50  $\Omega$  dengan substrat yang akan digunakan dalam perancangan, dibutuhkan lebar saluran pencatu sebesar 3,00519 mm. Namun untuk menyesuaikan dengan ukuran grid yang digunakan pada perangkat lunak *Microwave Office 6.51* maka lebar ini dibulatkan menjadi 3 mm. Dengan pembulatan ini nilai impedansi dari saluran pencatu menjadi 50,0509 Ohm. Kelebihan 0,0509 Ω ini masih dalam toleransi, sehingga dapat diabaikan.

Pada perancangan ini, parameter dari panjang saluran pencatu (*Lf*) diharapkan diperoleh nilai yang optimal melalui iterasi.

#### **3.3.6. Perancangan** *Slot Aperture*

Seperti telah dijelaskan pada sub-bab 2.6, bahwa pencatuan dengan *aperture coupled* memiliki beberapa parameter yang dapat mempengaruhi pengkopelan dari saluran pencatu ke *patch*, diantaranya bentuk *slot*, ukuran *slot* dan lokasi penempatannya.

Pada rancangan ini, *slot aperture* yang digunakan adalah berbentuk persegi panjang yang diletakkan tepat di tengah bawah dari *patch*. Sedangkan dimensinya ditentukan dengan menggunakan Persamaan (2-19) dan (2-20) sehingga diperoleh panjang *slot* ( $L_a$ ) adalah 0,2 x 0,128 x 1000 = 25,6 mm dan lebar *slot* ( $W_a$ ) adalah 0,1 x 25,6 = 2,56 mm dengan pembulatan menjadi 2,6 mm untuk menyesuaikan ukuran *grid* yang digunakan pada perangkat simulasi.

#### **3.3.7. Mensimulasikan Rancangan**

Pada tahap ini, hasil rancangan disimulasikan dengan perangkat lunak *Microwave Office 6.51*. Gambar 3.3 menunjukkan grafik *return loss* hasil simulasi awal yang merupakan hasil rancangan berdasarkan perhitungan teori (*L*=29 mm, *W*=39mm, *La*=25,6mm, *Wa*=2,6mm, *L<sup>f</sup>* =47mm).

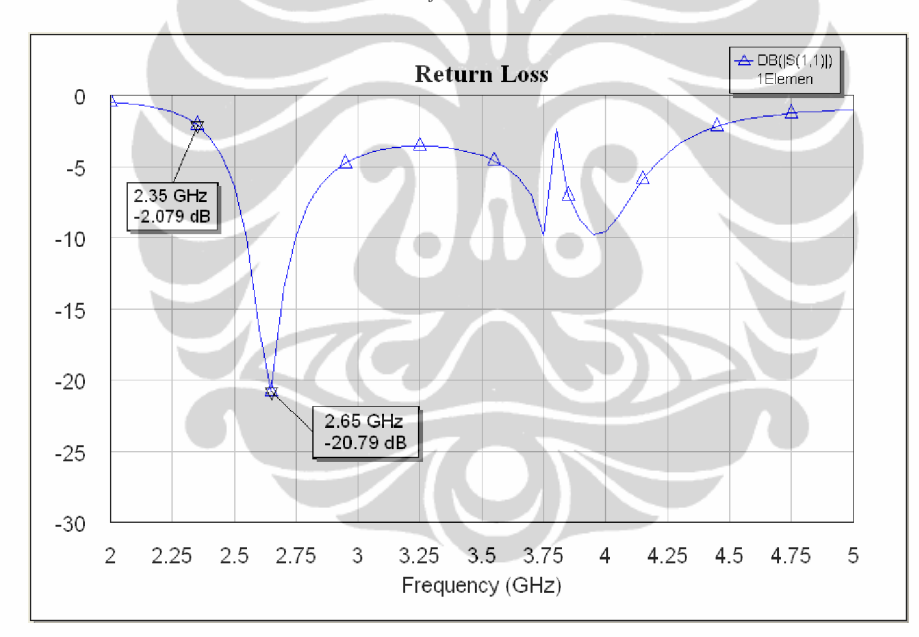

Gambar 3.3. *Return loss* hasil simulasi awal

Dari Gambar 3.3 dapat dilihat bahwa, pada frekuensi kerja yang diinginkan yaitu 2,35 GHz, nilai *return loss* yang diperoleh hanya sebesar -2,079 dB. Hasil ini sangat jauh dari nilai yang diharapkan yaitu sebesar -14 dB. Sedangkan pada frekuensi 2,65 GHz terlihat memiliki nilai *return loss* -20,79 dB. Hal tersebut dapat disebabkan oleh ketidaksesuaian antara perhitungan dimensi *patch* segiempat yang digunakan dengan teknik pencatuan *aperture coupled*. Selain itu juga beberapa faktor pembulatan yang dilakukan atas nilai yang diperoleh dari perhitungan untuk penyesuaian *grid* dapat mempengaruhi hasil simulasi. Oleh karena itu, untuk mendapatkan rancangan yang optimal perlu dilakukan pengkarakterisasian antena.

#### **3.3.8. Karaterisasi Antena Elemen Tunggal**

 Secara teori umum, untuk menggeser frekuensi kerja dari 2,65 GHz menjadi 2,35 GHz (Gambar 3.3) adalah dengan memperbesar dimensi *patch* antena, karena dimensi antena berbanding terbalik dengan frekuensi kerjanya. Akan tetapi pada rancangan ini, digunakan teknik pencatuan *aperture coupled* yang memiliki berbagai parameter yang dapat dimodifikasi untuk mendapatkan karakteristik yang diinginkan yaitu panjang saluran pencatu dan dimensi *slot aperture*. Dengan demikian parameter yang memungkinkan untuk digunakan pada pengkarakterisasian ini adalah dimensi *patch*, panjang saluran pencatu dan dimensi *slot aperture*. Beberapa hasil karaktristik elemen tunggal yang telah dilakukan dapat dilihat pada **Lampiran B1**.

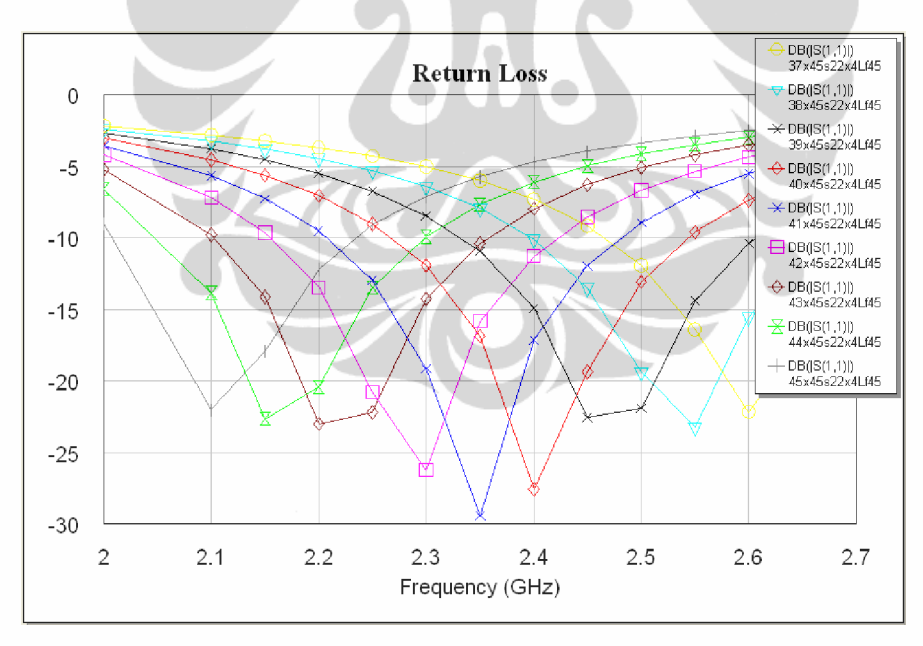

Gambar 3.4. *Return loss* dengan perubahan panjang *patch* (L)

Gambar 3.4 memperlihatkan sebuah pengkarakterisasian dari rancangan antena dengan mengubah hanya ukuran panjang *patch*, sedangkan parameter lainnya tetap. Variasi panjang *patch* (L) yang dibuat adalah mulai 37mm hingga 45 mm dengan perubahan tiap 1 mm. Parameter yang tetap adalah: lebar *patch*

(W=45mm), dimensi *slot* (s = 22mm x 4mm), dan panjang saluran pencatu ( $L_f$  = 45mm). Dari Gambar 3.4 tersebut dapat diamati bahwa dengan memperbesar panjang *patch* maka frekuensi kerja dari antena menjadi lebih kecil, demikian pula untuk sebaliknya.

Gambar 3.5 memperlihatkan karakteristik dari rancangan antena dengan mengubah hanya panjang saluran pencatu sedangkan parameter lainnya tetap. Variasi panjang saluran pencatu yang dibuat adalah mulai dari 40 mm hingga 50 mm dengan kenaikan 1 mm dan paramaneter yang tetap adalah dimensi *patch* (41x45mm) dan dimensi *slot aperture* (22x4mm).

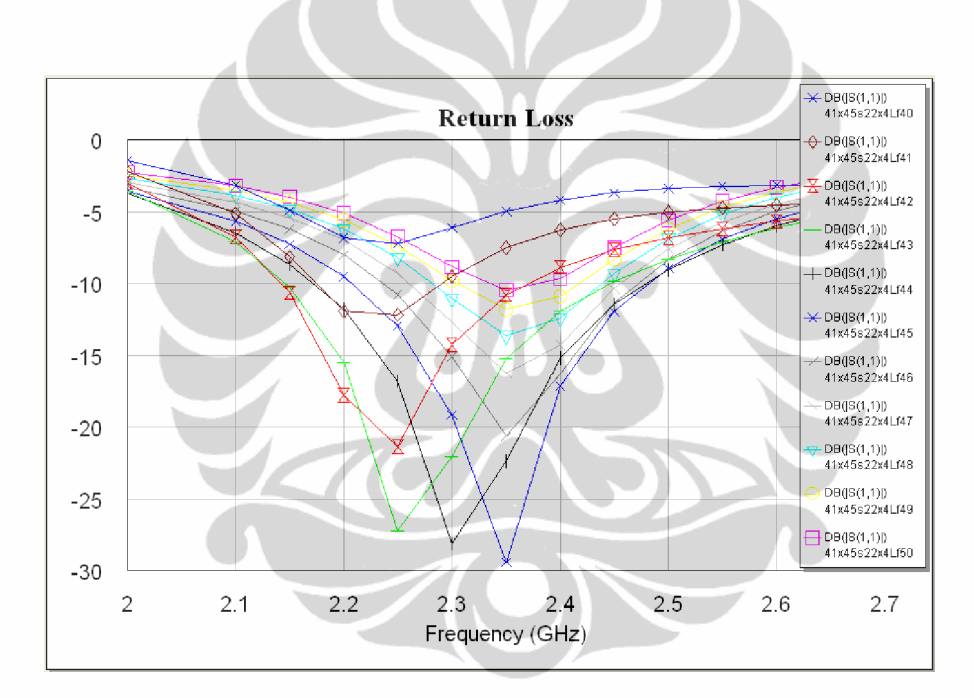

Gambar 3.5. *Return loss* dengan perubahan panjang saluran pencatu

Gambar 3.6 memperlihatkan karakteristik dengan perubahan *slot aperture*. Variasi dimensi *slot* yang dibuat adalah (18x4mm), (20x4mm), (22x4), (24x4mm), (26x4mm), (28x4mm), dan (30x4mm). Sedangkan parameter yang tetapnya adalah dimensi *patch* (40x50) dan panjang saluran pencatu (45mm).

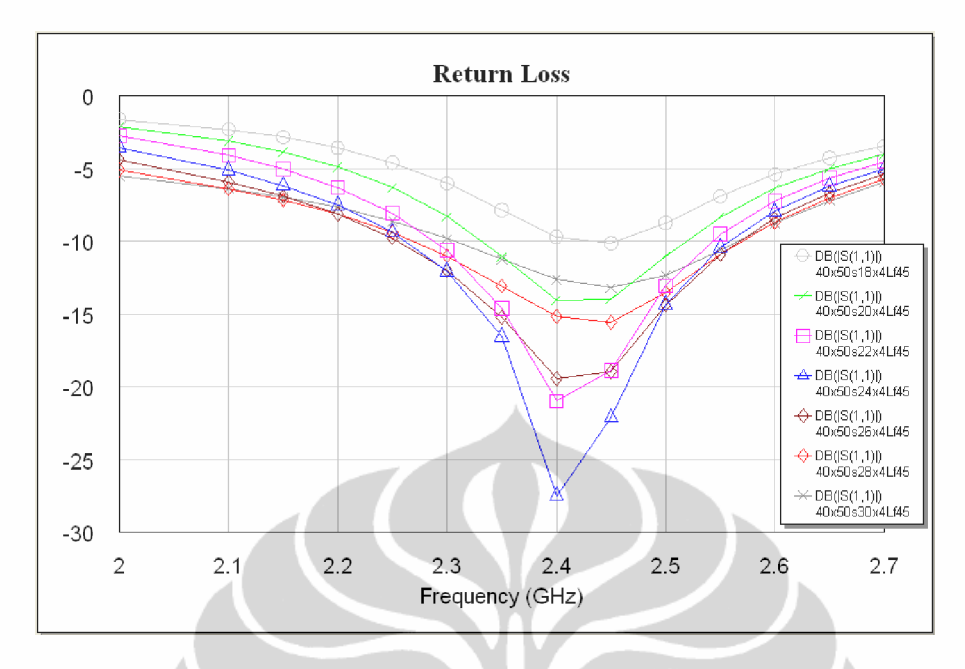

Gambar 3.6. *Return loss* dengan perubahan dimensi *slot aperture*

Dari Gambar 3.5 dan 3.6 di atas dapat dilihat bahwa perubahan pada panjang saluran pencatu dan dimensi *slot aperture* dapat mempengaruhi frekuensi resonansi dan kondisi *matching*. Perubahan nilai parameter ini tidak menunjukkan sebuah karakteristik yang khusus. Nilai optimum yang dicapai dengan perubahan tersebut akan saling terkait dengan nilai parameter lain, yaitu dengan kombinasi pengaturan antara dimensi *patch*, dimensi *slot*, dan panjang saluran pencatu.

#### **3.3.9. Hasil Simulasi Elemen tunggal**

 Dengan mengetahui beberapa karakteristik dari antena yang dirancang, maka dapat membantu mempermudah memperoleh rancangan yang optimal. Pengamatan pada parameter *return loss*, VSWR, dan pola radiasi dari hasil simulasi elemen tunggal yang diperoleh optimal masing-masing diberikan pada Gambar 3.7, 3.8, dan 3.9.

Hasil simulasi yang optimum ini didapatkan dengan melakukan iterasi terhadap kombinasi antara nilai parameter dimensi *patch*, dimensi *slot* dan panjang saluran pencatu. Beberapa data hasil iterasi dapat dilihat pada **Lampiran B1.4.**

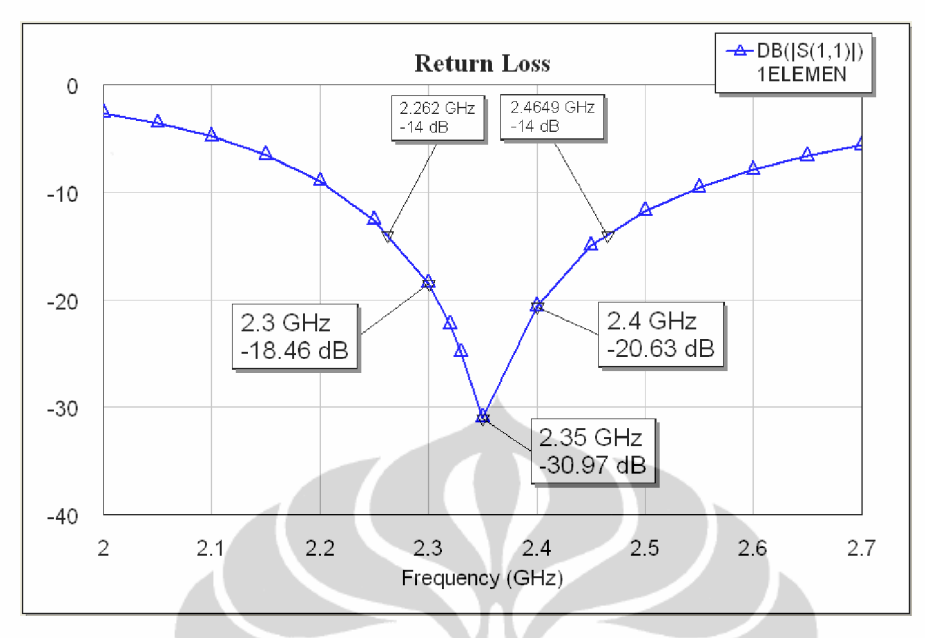

Gambar 3.7. Hasil simulasi *return loss* elemen tunggal

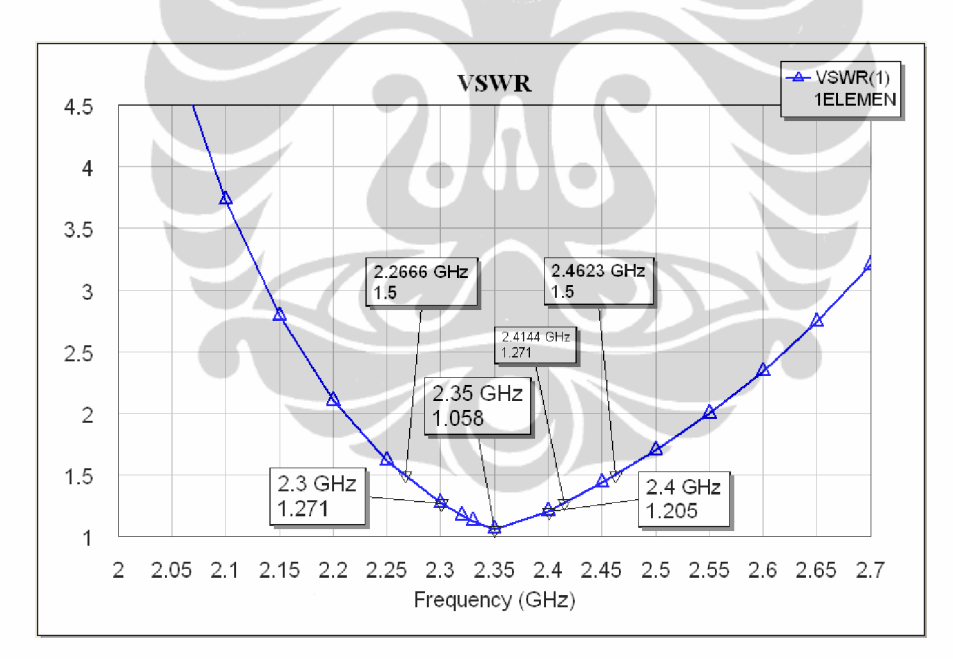

Gambar 3.8. Hasil simulasi VSWR elemen tunggal

Dari Gambar 3.7 dan 3.8 di atas dapat dilihat bahwa nilai *return loss* yang diperoleh pada frekuensi 2,3 GHz dan 2,4 GHz masing-masing adalah -18,46 dB dan -20,63 dB dan pada frekuensi tengahnya (2,35) GHz diperoleh -30,97 dB. Sedangkan nilai VSWR yang diperoleh pada frekuensi 2,3 GHz dan 2,4 GHz masing-masing adalah 1,271 dan 1,205. Pada frekuensi tengahnya nilai VSWR

yang diperoleh mencapai 1,058. Dari data ini dapat diketahui bahwa pada rentang frekuensi 2,3-2,4 GHz, rancangan antena elemen tunggal mampu bekerja pada nilai VSWR  $\leq 1.271$  dengan *bandwidth* 114,4 MHz. Nilai ini telah memenuhi kebutuhan yang ingin dicapai yaitu pada nilai VSWR  $\leq 1.5$  atau *return loss*  $\leq$  -14 dB. Adapun *bandwidth* yang dicapai pada nilai VSWR  $\leq 1.5$  adalah:

$$
bandwidth = \frac{f_{\text{atas}} - f_{\text{bawah}}}{f_{\text{tengah}}} \times 100\% = \frac{2,4623 - 2,2666}{2,35} \times 100\% = 8,33\% \text{ (195,7 MHz)}
$$

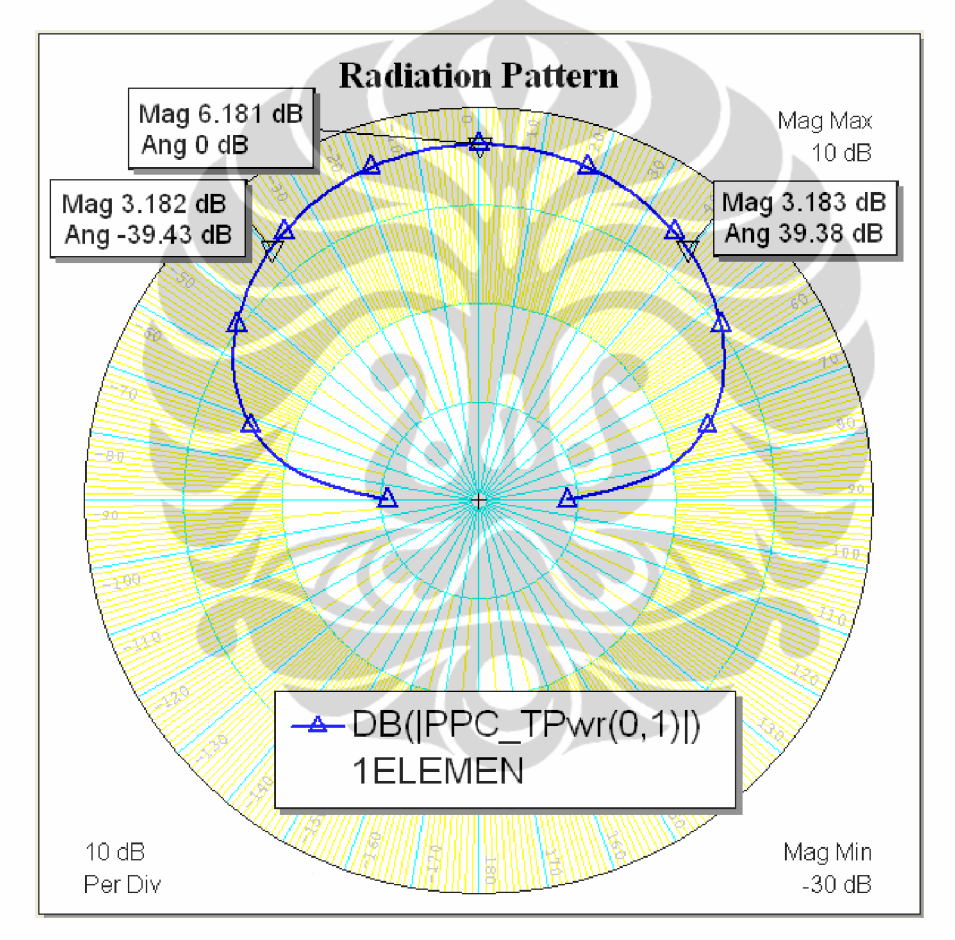

Gambar 3.9. Hasil simulasi pola radiasi elemen tunggal

Pada Gambar 3.9 di atas dapat dilihat hasil simulasi pola radiasi yang diperoleh untuk elemen tunggal. Dari gambar tersebut terlihat bahwa pola radiasi yang dihasilkan memiliki *beamwidth* sekitar 78<sup>°</sup> dan *magnitude* tertinggi berada pada sudut 0°. Polarisasi yang dihasilkan adalah linier, hal ini ditunjukkan dengan nilai *axial ratio* yang sangat tinggi yaitu hingga 43844 dB (**Lampiran B1.6**). Adapun geometri hasil rancangan yang memberikan nilai optimum tersebut ditunjukkan pada Gambar 3.10.

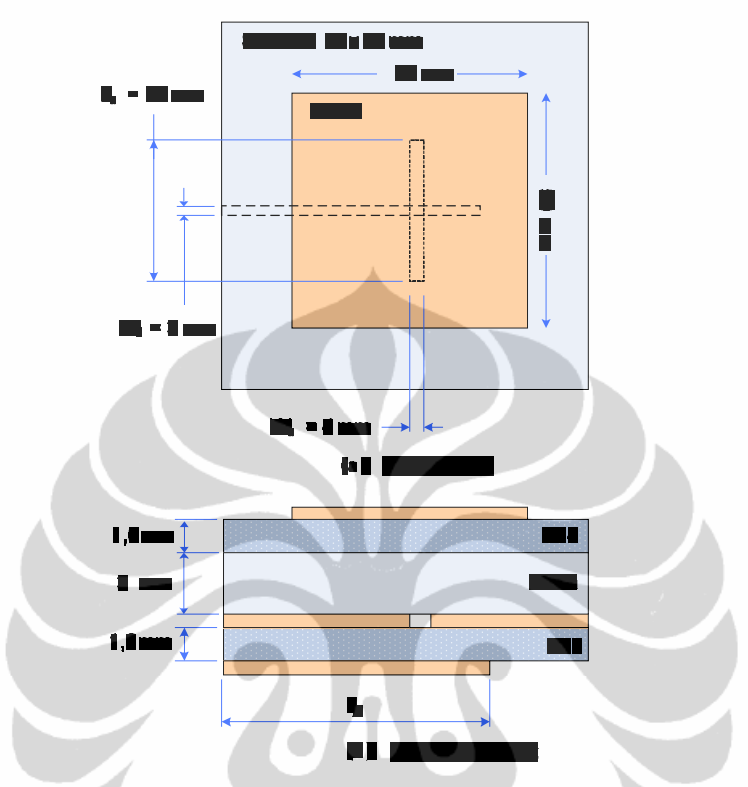

Gambar 3.10. Geometri hasil perancangan *patch* elemen tunggal

# **3.4. PERANCANGAN** *PLANAR ARRAY* **PATCH SEGIEMPAT 4 ELEMEN 3.4.1. Diagram Alir Perancangan** *Planar Array* **4 Elemen**

Perancangan antena *planar array* ini menggunakan data yang telah diperoleh dari hasil rancangan antena elemen tunggal (seperti dimensi *patch*, *slot aperture*, panjang saluran pencatu dan *magnitude* pola radiasi). Pada penelitian ini, jenis yang digunakan adalah dengan konfigurasi *planar array*, hal ini dimaksudkan agar dapat lebih mudah mengatur pola radiasi dan meminimalisir dimensi antena. Setelah penentuan jenis konfigurasi *array*, selanjutnya adalah merancang konfigurasi saluran pencatu bagi setiap elemen. Perancangan konfigurasi saluran ini sangat kompleks, karena parameter yang mempengaruhinya sangat bervariasi. Namun secara sederhana, proses perancangan antena mikrostrip *patch* segiempat *planar array* 4 elemen ini dapat dibuat ke dalam diagram alir seperti ditunjukkan pada Gambar 3.11.

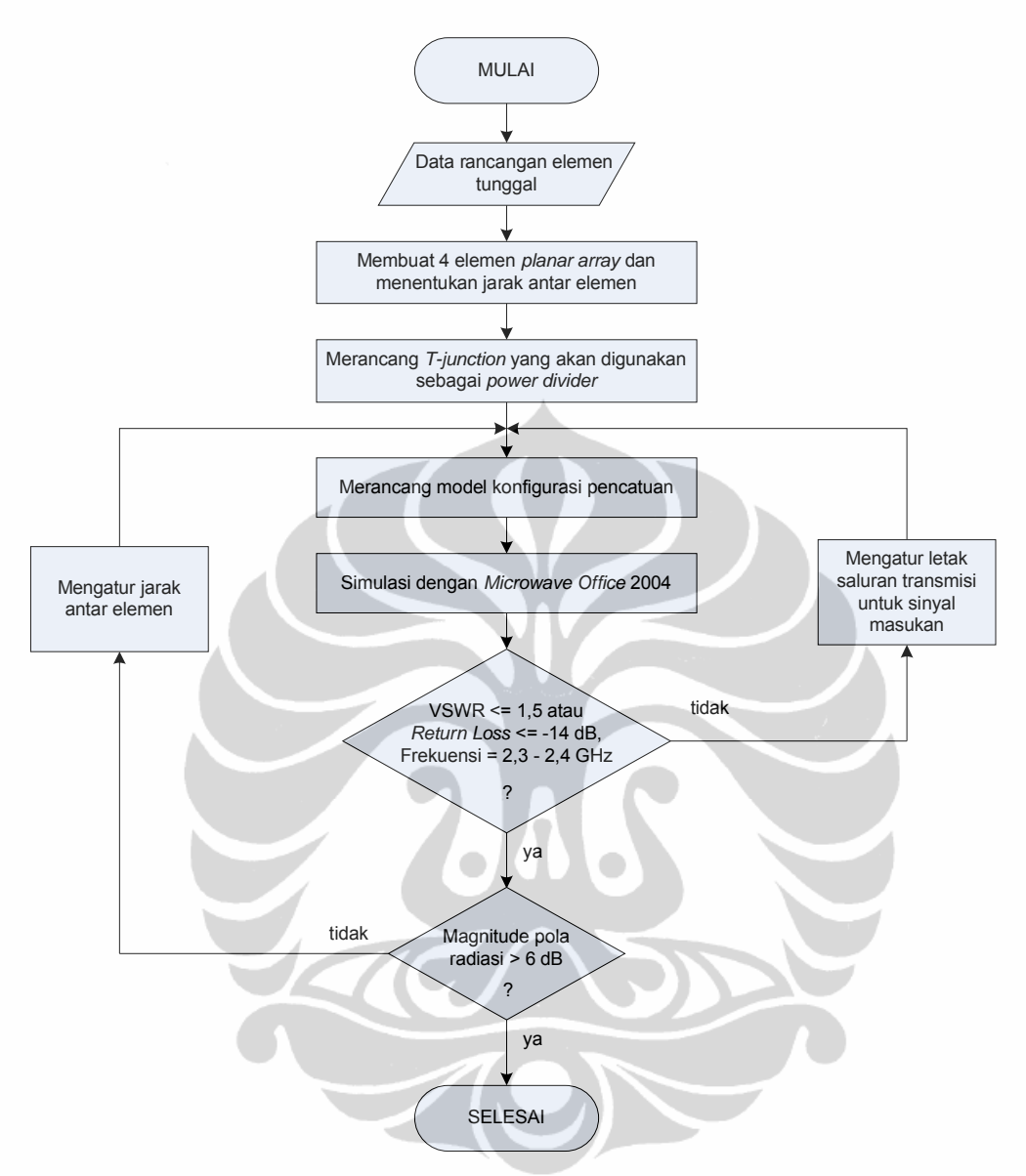

Gambar 3.11. Diagram alir perancangan *planar array* 4 elemen

#### **3.4.2. Pengaturan Jarak Antar Elemen**

Jarak antar elemen pada antena yang dirancang pada tesis ini sekitar setengah panjang gelombang ( $d = \lambda/2$ ).

$$
d = \frac{\lambda}{2} = \frac{c}{2f} = \frac{3 \times 10^8}{2 \times 2,35 \times 10^9} = 63,8
$$
 mm

Jarak antar elemen ini dapat diatur untuk mendapatkan hasil yang lebih optimal yaitu untuk meningkatkan *magnitude* hasil simulasi pola radiasi agar lebih besar dari yang dihasilkan pada rancangan elemen tunggal (6 dB). Pada rancangan *planar array* 4 elemen ini diharapkan *magnitude* yang diperoleh mencapai lebih dari 9 dB. Peningkatan magnitude tersebut mengindikasikan adanya peningkatan *gain* dari antena.

## **3.4.3. Perancangan** *T-Junction*

Pada hasil rancangan elemen tunggal diketahui bahwa saluran pencatu yang digunakan adalah 50 ohm. Untuk merancang antena 4 elemennya, dibutuhkan *T-junction* 50 ohm yang berfungsi sebagai *power divider*. Terdapat 2 jenis *T-junction* 50 ohm yang telah dibahas pada sub-bab 2-9. Pada penelitian ini *T-junction* yang digunakan adalah yang memiliki impedansi 70,711 ohm karena penggunaannya dapat mendukung untuk meminimalisir ukuran antena. Impedansi 70,711 tersebut berfungsi sebagai transformator  $\lambda$ /4. Selain impedansi 70,711 $\Omega$ , perancangan juga dilakukan untuk impedansi 86,6  $\Omega$  yaitu impedansi untuk 3 titik pencabangan yang dihitung dengan menggunakan Persamaan (2-23). Gambar 3.12 menunjukkan konfigurasi *T-junction* yang akan digunakan.

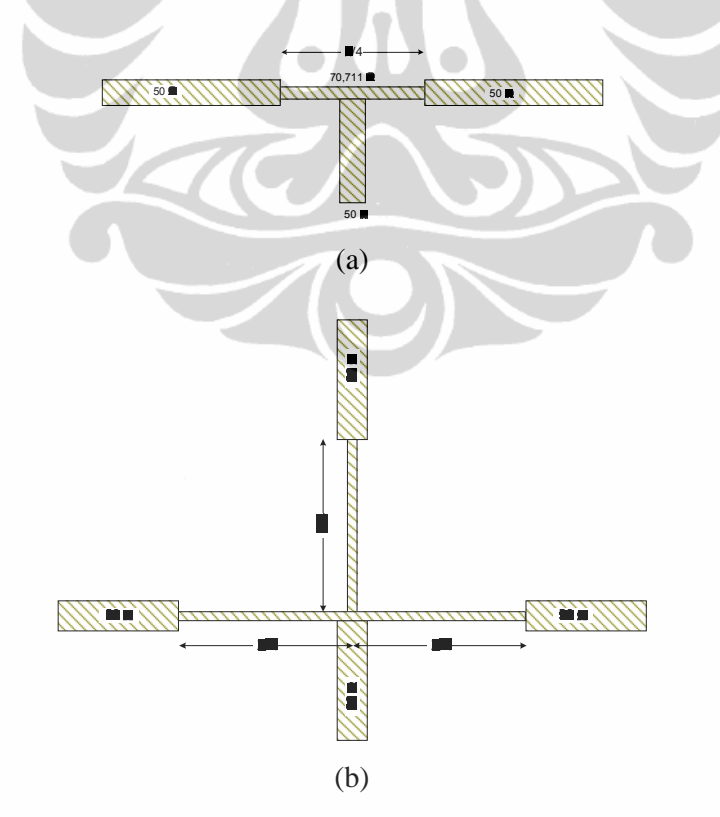

Gambar 3.12. Perancangan *T*-junction: (a) impedansi 70,711Ω (b) impedansi 86,6 $\Omega$ 

Untuk mendapatkan panjang dan lebar saluran pencatu agar mempunyai impedansi 70,711 Ω digunakan program *TXLine 2003*. Tampilan program *TXLine 2003* untuk mencari panjang dan lebar saluran pencatu agar mempunyai impedansi 70,711 Ω ditunjukkan pada Gambar 3.13.

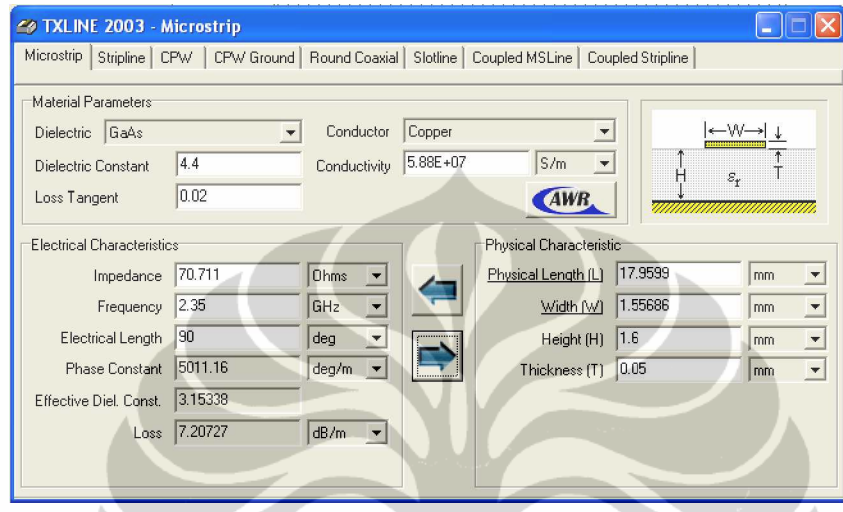

Gambar 3.13. Tampilan program *TXLINE* untuk mencari panjang dan lebar saluran pencatu agar mempunyai impedansi 70,711 Ω.

Melalui perangkat lunak *TXLine 2003* ini (Gambar 3.13) diperoleh bahwa untuk menghasilkan impedansi 70,711 Ω dengan substrat yang akan digunakan dalam perancangan dan frekuensi kerja yang diinginkan yaitu 2,35 GHz, dibutuhkan panjang saluran pencatu sebesar 17,9599 mm dan lebar sebesar 1,55689 mm. Untuk menyesuaikan dengan ukuran *grid* yang digunakan pada perangkat lunak *Microwave Office 6.51* maka panjang dan lebar ini dibulatkan menjadi 18 mm dan 1,6 mm. Dengan pembulatan ini nilai impedansi dari saluran pencatu menjadi 69,8107 Ohm. Kekurangan 0,9003 Ω ini masih dalam toleransi. Dengan cara yang sama, dimensi saluran pencatu untuk impedansi  $86,6\Omega$ diperoleh panjang saluran 18mm dan lebar 1mm.

#### **3.4.4. Hasil Simulasi 4 Elemen**

 Dengan bantuan perangkat lunak *Microsoft Office* 2004, proses iterasi dilakukan terhadap rancangan 4 elemen dengan pengaturan tata letak saluran pencatu dan jarak antar elemen (data iterasi rancangan 4 elemen dapat dilihat pada **Lampiran B2**). Berikut ini adalah hasil simulasi yang cukup optimal untuk

parameter *return loss* (Gambar 3.14), VSWR (Gambar 3.15), dan pola radiasi (Gambar 3.16).

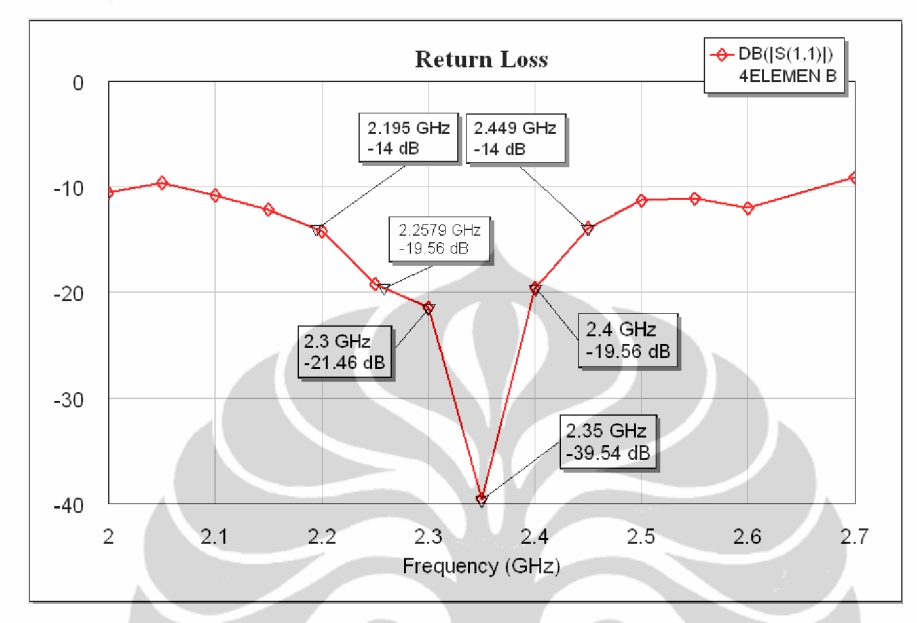

Gambar 3.14. Hasil simulasi *return loss* 4 elemen

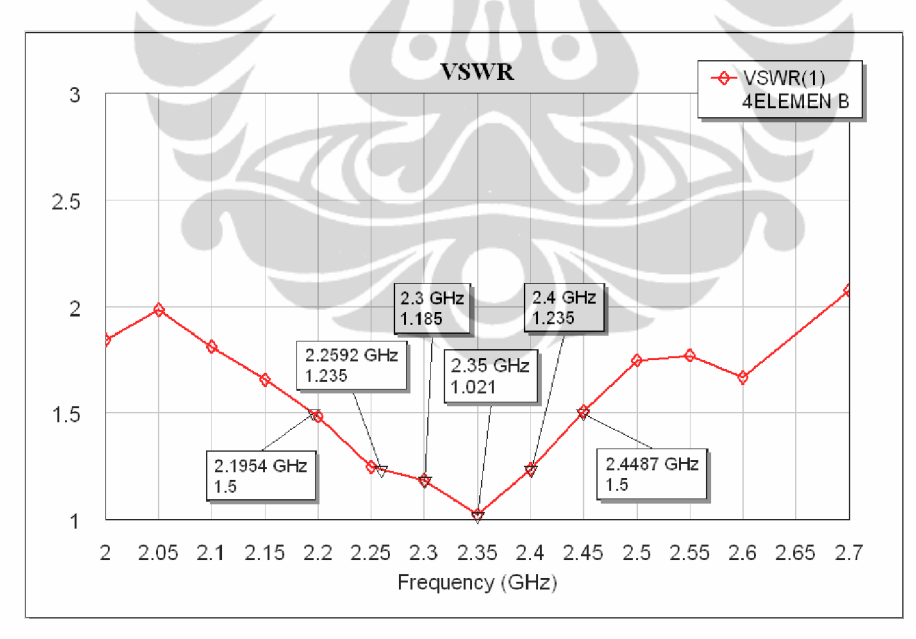

Gambar 3.15. Hasil simulasi VSWR 4 elemen

Dari Gambar 3.14 dan 3.15 dapat dilihat bahwa nilai *return loss* yang diperoleh pada frekuensi 2,3 GHz dan 2,4 GHz masing-masing adalah -21,46 dB dan -19,56 dB dan pada frekuensi tengahnya (2,35) GHz diperoleh -39,54 dB.

Sedangkan nilai VSWR yang diperoleh pada frekuensi 2,3 GHz dan 2,4 GHz masing-masing adalah 1,185 dan 1,235. Pada frekuensi tengahnya nilai VSWR yang diperoleh mencapai 1,021. Dari data ini dapat diketahui bahwa pada rentang frekuensi 2,3-2,4 GHz, rancangan antena mampu bekerja pada nilai VSWR  $\leq$ 1,235 dengan *bandwidth* 120 MHz. Nilai ini telah memenuhi kebutuhan yang ingin dicapai yaitu VSWR 1,5 atau *return loss* -14 dB. Adapun *bandwidth* yang dicapai pada nilai VSWR  $\leq 1.5$  adalah:

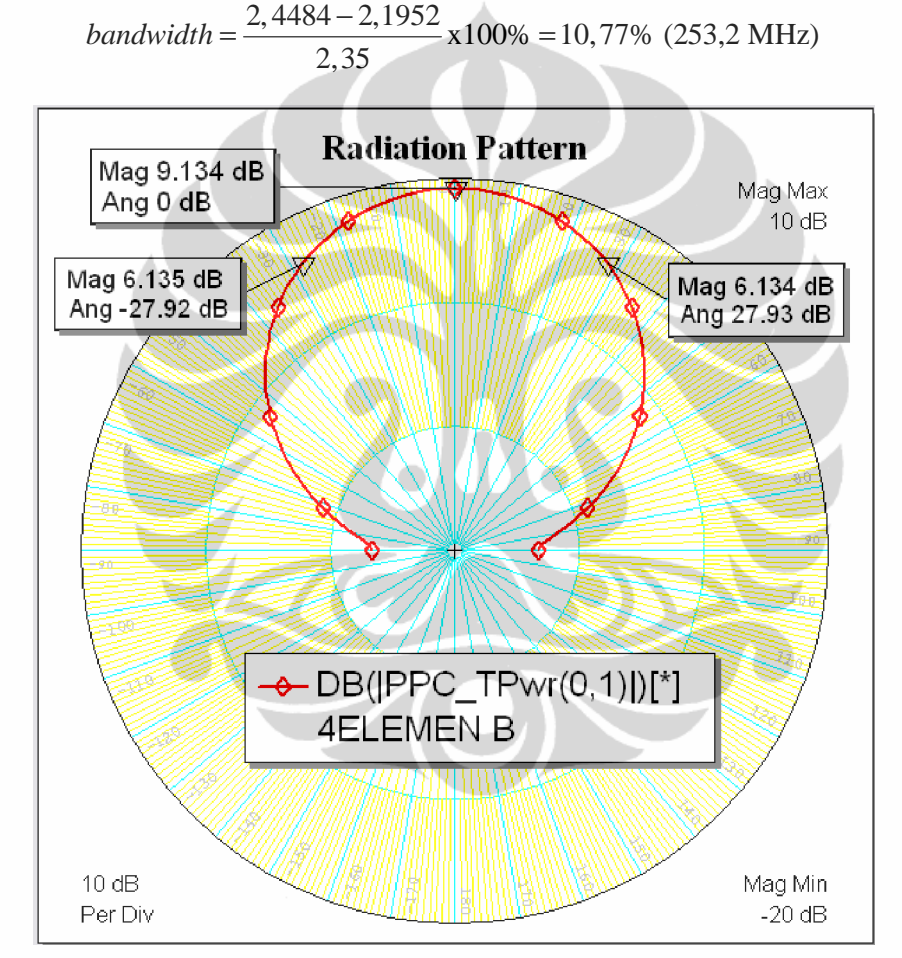

Gambar 3.16. Hasil simulasi pola radiasi 4 elemen

Pada Gambar 3.16 dapat dilihat hasil simulasi pola radiasi yang diperoleh untuk 4 elemen. Dari gambar tersebut terlihat bahwa pola radiasi yang dihasilkan memiliki *beamwidth* sekitar 55<sup>°</sup> dan magnitude tertinggi (9,134 dB) berada pada sudut 0°. Polarisasi yang dihasilkan adalah linier, hal ini ditunjukkan dengan nilai *axial ratio* yang sangat tinggi yaitu hingga sekitar 5752 dB (**Lampiran B2.3**).

Adapun geometri hasil akhir rancangan yang memberikan nilai optimal ini dapat dilihat pada Gambar 3.17.

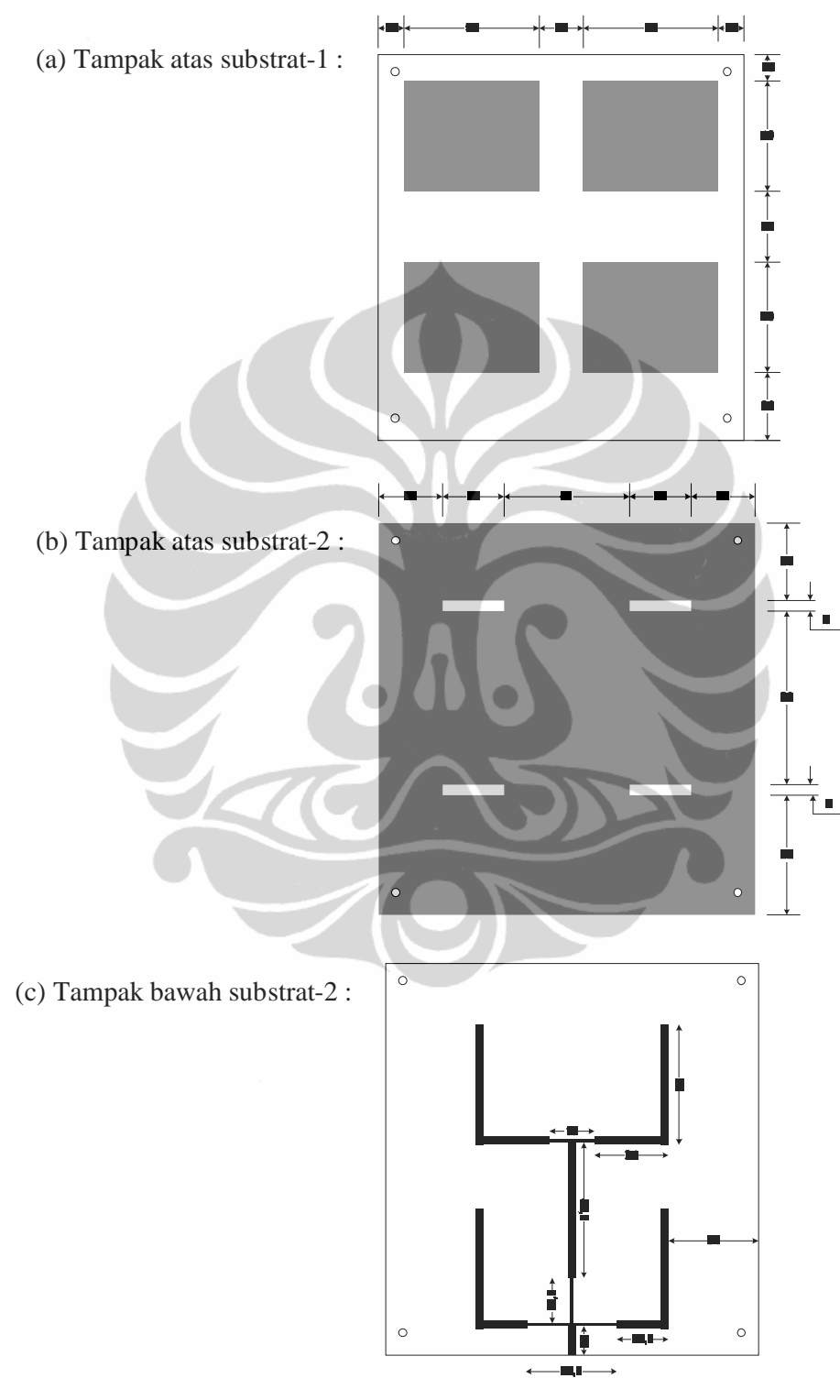

Gambar 3.17. Geometri hasil perancangan *planar array* 4 elemen (satuan dalam milimeter)

 Tabel 3.2 berikut memperlihatkan data parameter antena hasil simulasi dari rancangan antena elemen tunggal dan antena *planar array* 4 elemen.

| <b>Parameter</b>                                                | <b>Elemen Tunggal</b>              | <b>Planar Array 4 Elemen</b>       |
|-----------------------------------------------------------------|------------------------------------|------------------------------------|
| Rentang Frekuensi Kerja (BW)                                    | $2,3 - 2,4$ GHz                    | $2,3 - 2,4$ GHz                    |
| Return Loss pada BW                                             | $\leq$ -18,46 dB                   | $≤$ -19,56 dB                      |
| <i>Return Loss</i> minimum                                      | $-30,97$ dB                        | $-39,54$ dB                        |
| VSWR pada BW                                                    | $\leq$ 1,271 (114,4 GHz)           | $\leq$ 1,235 (120 MHz)             |
| VSWR minimum                                                    | 1,058                              | 1,021                              |
| <b>Bandwidth</b><br><i>Impedance</i><br>pada<br>VSWR $\leq 1.5$ | 8,33 % (195,7 MHz)                 | 10,77 % (253,2 MHz)                |
| maksimum<br>Magnitude<br>pola<br>radiasi                        | 6,181 dB (pada sudut $0^{\circ}$ ) | 9,134 dB (pada sudut $0^{\circ}$ ) |
| Beamwidth                                                       | $78,7^{\circ}$                     | $55,8^{\circ}$                     |
| Polarisasi                                                      | Linier                             | Linier                             |

Tabel 3.2. Parameter Antena Hasil Simulasi

## **3.5. METODOLOGI PENGUKURAN PARAMETER ANTENA**

Paramater antena yang diukur pada tesis ini adalah *return loss*, VSWR, impedansi masukan, pola radiasi, dan *gain*. Kelima parameter antena yang akan diukur ini dikelompokkan menjadi tiga bagian, yaitu pengukuran *port* tunggal (untuk mengukur *return loss*, VSWR, dan impedansi masukan), pengukuran *port* ganda (untuk mengukur pola radiasi dan *axial ratio*), dan pengukuran *gain*.

Pengukuran ini menggunakan *Network Analyzer* 8753E yang memiliki 2 buah *port*. Sebelum digunakan, hal yang penting dilakukan adalah melakukan kalibrasi pada *port* yang akan dipasang.

# **3.5.1. Pengukuran** *Port* **Tunggal**

Pengukuran *port* tunggal merupakan pengukuran parameter sebuah antena tanpa melibatkan antena lain sebagai pemancar atau penerima. Pada pengukuran *port* tunggal ini, parameter yang diukur adalah *return loss*, VSWR, dan impedansi masukan. Konfigurasi pengukuran *port* tunggal terlihat pada Gambar 3.18.

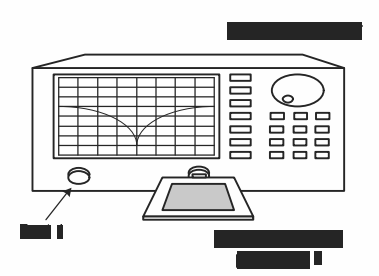

Gambar 3.18. Konfigurasi pengukuran *port* tunggal

#### **3.5.2. Pengukuran** *Port* **Ganda**

Pada pengukuran *port* ganda digunakan dua buah *port* yaitu *port*-1 dan *port*-2 dari *Network Analyzer*. Pengukuran ini membutuhkan sebuah antena lain selain dari antena yang ingin diukur dan harus memiliki frekuensi kerja yang sama. Antena yang ingin diukur dihubungkan dengan *port* 2 dan antena lain tersebut dihubungkan dengan *port* 1. Konfigurasi pengukuran *port* ganda diperlihatkan pada Gambar 3.19.

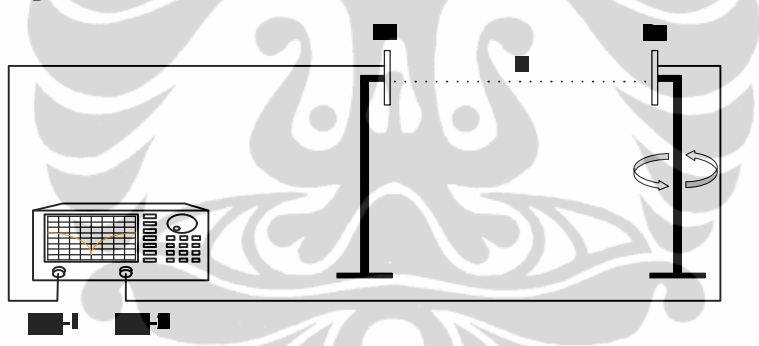

Gambar 3.19. Konfigurasi pengukuran *port* ganda

Pengukuran *port* ganda ini digunakan untuk mengukur karakteristik pola radiasi dari antena yang telah difabrikasi. Dari Gambar 3.19 dapat dilihat bahwa antena pemancar (Tx) dan penerima (Rx) dipisahkan sejauh R. Jarak pisah ini mimiliki nilai minimum yang harus dipenuhi agar antena bekerja pada medan jauhnya (*far-field*). Jarak minimum tersebut dapat dihitung dengan Persamaan 3.1.

$$
R_{\min} = \frac{2D^2}{\lambda} \tag{3-1}
$$

Di mana : R*min* = jarak minimum pemancar dan penerima (cm)

 $D =$  dimensi terbesar dari antena (cm)

 $\lambda$  = panjang gelombang (cm)

Dimensi terbesar dari antena yang ingin diukur pada tesis ini adalah sebesar D = 14 cm dan panjang gelombang pada frekuensi 2,4 GHz adalah  $\lambda$  = 12,5 cm maka diperoleh jarak minimum r*min* = 31,36 cm. Pada pengukuran digunakan jarak pisah sejauh 50 cm. Format pengukuran digunakan parameter S21 yang artinya antena pemancar di *port* 1 dan antena penerima di *port* 2.

Pengukuran pola radiasi dilakukan pada frekuensi kerja antena (yaitu frekuensi pada saat nilai *return loss* minimum). Antena penerima diputar dari posisi sudut  $0^0$  – 360<sup>0</sup> dengan interval 10<sup>0</sup>. Pengukuran dilakukan sebanyak 2 kali, yaitu untuk medan H dan medan E. Orientasi dari medan E dan medan H antena diilustrasikan pada Gambar 3.20.

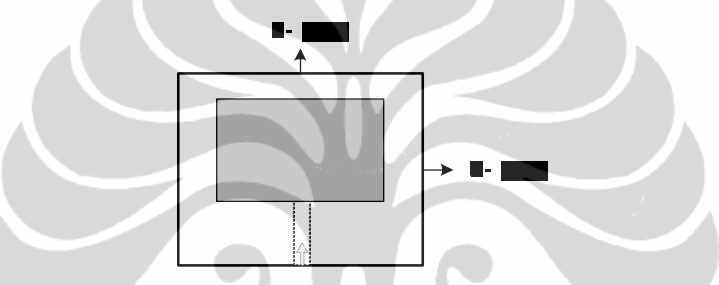

Gambar 3.20. Orientasi medan E dan medan H antena

Pengukuran *axial ratio* dilakukan pada frekuensi yang diamati, yaitu antara 2,3 – 2,4 GHz. Pada masing-masing frekuensi diukur medan E-co, E-cross, H-co dan H-cross. Selisih antara medan co dan cross tersebut merupakan nilai *axial ratio*. Jika nilai axial ratio  $\leq$  3 dB, maka antena berada pada polarisasi melingkar. Sedangkan jika nilai axial ratio >> 3 dB, maka dapat dikatakan polarisasi yang dihasilkan adalah linier.

#### **3.5.3. Pengukuran** *Gain* **Absolut**

Ada dua metode untuk mengukur *gain* absolute yaitu metode 2 antena dan metode 3 antena. Kedua metode ini sama-sama menggunakan persamaan Friis seperti ditunjukkan oleh Persamaan 3.2.

$$
(G_{ot})_{dB} + (G_{or})_{dB} = 20 \log_{10} \left( \frac{4\pi R}{\lambda} \right) + 10 \log_{10} \left( \frac{Pr}{Pt} \right)
$$
 (3-2)

di mana :

 $G = gain$  absolut (dB);

- $R =$  jarak pisah antara antena pemancar dan penerima (meter);
- $\lambda$  = panjang gelombang pada frekuensi yang digunakan (meter);
- $P_t$  = daya pengirim (Watt);
- $P_r$  = daya penerima (Watt).

#### 3.5.3.1. Metode 2 Antena

Metode 2 antena dipakai jika antena pemancar dan antena penerima identik (bentuk *patch*, ukuran *patch*, *gain*, pola radiasi, dll) [9]. Dengan mengukur R, λ, dan perbandingan P<sub>r</sub>/P<sub>t</sub>, maka nilai *gain* antena dapat dihitung dengan menggunakan Persamaan 3.3.

$$
(G_{ot})_{dB} = (G_{or})_{dB} = \frac{1}{2} \left[ 20 \log_{10} \left( \frac{4\pi R}{\lambda} \right) + 10 \log_{10} \left( \frac{Pr}{Pr} \right) \right]
$$
(3-3)

# 3.5.3.2. Metode 3 Antena

Pada metode ini, ketiga antena yang dipakai tidak harus identik, tetapi harus memiliki frekuensi kerja yang sama. Karena menggunakan tiga antena, maka terdapat 3 kombinasi yang mungkin terjadi, yaitu :

a. Kombinasi 1-2 :

$$
(G_1)_{_{dB}} + (G_2)_{_{dB}} = 20 \log_{10} \left( \frac{4\pi R}{\lambda} \right) + 10 \log_{10} \left( \frac{Pr_2}{Pr_1} \right)
$$
 (3-4)

b. Kombinasi 1-3 :

$$
(G_1)_{\text{dB}} + (G_3)_{\text{dB}} = 20\log_{10}\left(\frac{4\pi R}{\lambda}\right) + 10\log_{10}\left(\frac{Pr_3}{Pt_1}\right) \tag{3-5}
$$

c. Kombinasi 2-3 :

$$
(G_2)_{\text{dB}} + (G_3)_{\text{dB}} = 20\log_{10}\left(\frac{4\pi R}{\lambda}\right) + 10\log_{10}\left(\frac{Pr_3}{Pt_2}\right) \tag{3-6}
$$

Ketiga persamaan di atas dapat dituliskan sebagai:

$$
G_1
$$
 (dB) +  $G_2$  (dB) = A  
\n $G_1$  (dB) +  $G_3$  (dB) = B  
\n $G_2$  (dB) +  $G_3$  (dB) = C

Dengan demikian penyelesaian untuk ketiga persamaan di atas adalah:

$$
G_1(dB) = \frac{1}{2}(A + B - C)
$$
 (3-7)

$$
G_2(dB) = \frac{1}{2}(A - B + C)
$$
 (3-8)

$$
G_3(dB) = \frac{1}{2} \left( -A + B + C \right) \tag{3-9}
$$

Beberapa hal yang harus diperhatikan dalam pengukuran *gain* antena untuk mengurangi terjadinya kesalahan pengukuran adalah:

- 1. sistem berada pada frekuensi yang stabil
- 2. antena pengirim dan penerima saling berhadapan pada berkas maksimumnya,
- 3. antena memenuhi kriteria medan jauh,

semua komponen dalam kondisi *matching*.

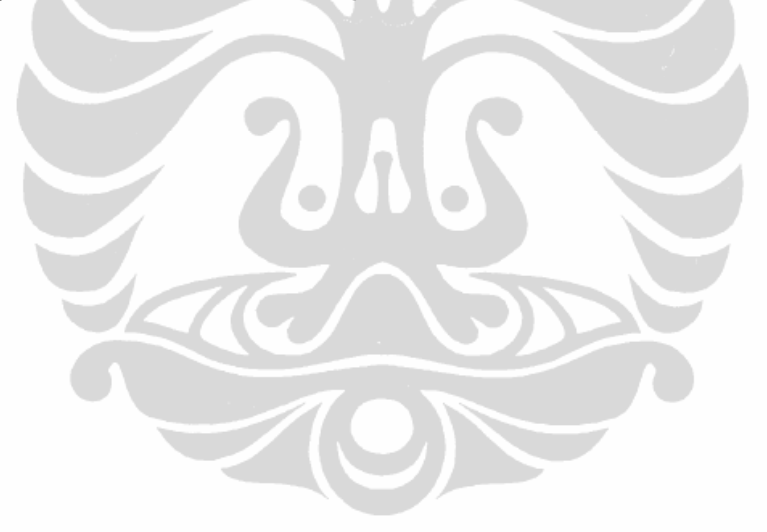